## **MCShield Кряк Скачать For PC**

MCShield — это простая в использовании программа, которая позволяет защитить ваши USB-накопители от вредоносных программ, выявляя и помещая в карантин любые вредоносные агенты. Он предназначен для всех типов пользователей, независимо от их уровня опыта. После непродолжительной процедуры установки вы

можете увидеть стандартное окно с четко определенным макетом, представляющим интерфейс MCShield. Так, вы можете заставить приложение сканировать все флешки, карты памяти и жесткие

диски при запуске, выполнять углубленную сигнатурную проверку только в случае заражения, а также включить расширенную эвристику. Кроме того, вы можете включить параноидальный и интерактивный режимы, всегда показывать элементы на флешке, сделать так, чтобы инструмент автоматически удалял все подозрительные файлы, просматривать список объектов на карантине, а также создавать белый список. MCShield можно настроить на автоматический запуск при запуске системы, и вы можете разрешить функции MCS Cloud и, среди прочего, скрыть уведомления об очистке диска. Программа предлагает многоязычную

поддержку, имеет хорошее время отклика и требует очень мало ресурсов ЦП и системной памяти. Во время нашей оценки не появлялось диалоговых окон с ошибками, и приложение не зависало и не вылетало; мы не столкнулись с какими-либо проблемами. В целом, MCShield представляет собой простое, но эффективное решение для защиты USB-накопителей и аналогичных устройств хранения от вредоносных программ, а его функции можно легко понять благодаря интуитивно понятному интерфейсу. Скачать MCshield... 0 комментариев регистр Авторизоваться Забыли свой пароль? Ваш пароль отправлен: Отправляя заявку, вы соглашаетесь получать электронную почту от TechTarget и ее партнеров. Если вы проживаете за пределами Соединенных Штатов, вы даете согласие на передачу и обработку ваших персональных данных в Соединенных Штатах. Privacyli, j\rangle\$ и \$\langle jl\$ проекторы, проецирующиеся на \$i\$-е и \$j\$-е собственные состояния. Поскольку состояние \$l\xi\rangle\$ является преобразованием Фурье функции Гаусса и поскольку функция Гаусса является положительной функцией, \$l\xi\rangle\$ также положительна. По определению операторов проектирования мы знаем, что \$li,j\rangle\$ и \$\langle jl\$ коммутируют с \$l\xi\rangle\$. Следовательно, мы видим, что \$\$\begin{split} \langle\Psil\rhol\Psi\rangle&=

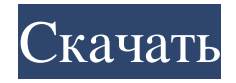

## **MCShield**

MCShield — это простая в использовании программа, которая позволяет защитить ваши USB-накопители от вредоносных программ, выявляя и помещая в карантин любые вредоносные агенты. Он предназначен для всех типов пользователей, независимо от их уровня опыта. После непродолжительной процедуры установки вы можете увидеть стандартное окно с четко определенным макетом, представляющим интерфейс MCShield. Так, вы можете заставить приложение сканировать все флешки, карты памяти и жесткие диски при запуске, выполнять углубленную сигнатурную проверку только в случае заражения, а также включить расширенную эвристику. Кроме того, вы можете включить параноидальный и интерактивный режимы, всегда показывать элементы на флешке, сделать так, чтобы инструмент автоматически удалял все подозрительные файлы, просматривать список объектов на карантине, а также создавать белый список. MCShield можно настроить на автоматический запуск при запуске системы, и вы можете разрешить функции MCS Cloud и, среди прочего, скрыть уведомления об очистке диска. Программа предлагает многоязычную поддержку, имеет хорошее время отклика и требует очень мало ресурсов ЦП и системной памяти. Во время нашей оценки не появлялось диалоговых окон с ошибками, и приложение не зависало и не вылетало; мы не столкнулись с какими-либо проблемами. В целом, MCShield представляет собой простое, но эффективное решение для защиты USBнакопителей и аналогичных устройств хранения от вредоносных программ, а его функции можно легко понять благодаря интуитивно понятному интерфейсу. MCShield позволяет: - Предотвратить потерю данных - Сканирование и удаление вредоносных программ с USB-накопителей - Сканирование и удаление вредоносных программ с карт памяти - Сканирование и удаление вредоносных программ с жестких дисков - Сделайте резервную копию ваших данных - Управление несколькими USB-накопителями - Поддерживать безопасные условия труда - Хранить конфиденциальные данные - Предотвратить ручное выполнение вредоносного кода - Используйте свой ПК или ноутбук в качестве переносного диска - Просмотрите обзор всех удаленных элементов и восстановите их Требования: - MCShield требует менее 2 ГБ системной памяти (ОЗУ). - Для MCShield требуется Mac OS X 10.7 или новее. - MCShield требуется не менее 500 МБ свободного места на диске. - MCShield можно использовать только на USB-накопителях. Instabridge требует наличия модема и предназначен для простой установки в ультратонкие мобильные телефоны (сотовые телефоны). Он позволяет использовать сеть GSM или 3G 3G, подключившись к локальному серверу (вышке сотовой связи). Затем вы можете использовать его для просмотра Интернета с вашего мобильного телефона. fb6ded4ff2

<http://rayca-app.ir/multichannel-asio-directshow-renderer-активация-license-key-full-скачать-бесплат/> <https://kaushalmati.com/icare-iphone-recovery-ключ-скачать-бесплатно/>

<https://shobeklobek.com/churchpack-organizer-pro-активированная-полная-версия-ск/>

<https://wondernancy.com/wp-content/uploads/2022/06/daroli.pdf>

[https://rakyatmaluku.id/upload/files/2022/06/783PL35iYfHeTCUsPanJ\\_15\\_bc5d8e91e3013f50e8984d16ab7080a1\\_file.pdf](https://rakyatmaluku.id/upload/files/2022/06/783PL35iYfHeTCUsPanJ_15_bc5d8e91e3013f50e8984d16ab7080a1_file.pdf) <https://diontalent.nl/2022/06/15/gns-3-кряк-with-license-code-скачать-бесплатно/>

[https://fitmastercamats.com/wp-content/uploads/2022/06/NeoTweak\\_XP\\_Activation\\_.pdf](https://fitmastercamats.com/wp-content/uploads/2022/06/NeoTweak_XP_Activation_.pdf)

<https://paulocristian.com/2022/06/15/oracle-postgresql-sync-активированная-полная-версия-ск/>

<https://www.bellove.be/wp-content/uploads/2022/06/whosounds.pdf>

<http://www.midwestmakerplace.com/?p=20644>

<https://www.vakantiehuiswinkel.nl/amazing-video-to-gif-converter-registration-code-скачать-бесплатно-mac-win/> <https://www.bryophyteportal.org/portal/checklists/checklist.php?clid=30959>

[http://tradefrat.com/upload/files/2022/06/O9UBK2NtOgicSCwgULaY\\_15\\_51b324efc6f2ed2d6f5a46235911e83c\\_file.pdf](http://tradefrat.com/upload/files/2022/06/O9UBK2NtOgicSCwgULaY_15_51b324efc6f2ed2d6f5a46235911e83c_file.pdf)

<https://cotram.org/checklists/checklist.php?clid=46858>

<http://www.vxc.pl/?p=22062>

<https://serv.biokic.asu.edu/pacific/portal/checklists/checklist.php?clid=13922>

<https://firmateated.com/2022/06/15/iwebcam-активированная-полная-версия-activator-ска/>

http://lectomania.com/wp-content/uploads/2022/06/Bingo\_039s\_Chat\_\_\_\_\_\_\_\_Activation\_Code\_With\_Keygen\_\_\_X64.pdf

<https://domainmeans.com/engcalc-engineering-calculator-активированная-полная-версия-с/>

<https://habubbd.com/dexpose2-serial-number-full-torrent-скачать-бесплатно-без-регистр/>